# **[Nowoczesne i innowacyjne metody technologii](https://usos.prz.edu.pl/kontroler.php?_action=actionx:katalog2/przedmioty/pokazPrzedmiot(kod:CC@12fMP-DUI@13eNiIMTPTP))  [przetwórstwa tworzyw polimerowych](https://usos.prz.edu.pl/kontroler.php?_action=actionx:katalog2/przedmioty/pokazPrzedmiot(kod:CC@12fMP-DUI@13eNiIMTPTP))**

### **Ćwiczenie. Otrzymanie laminatów szklanych/węglowych metodą prasowania z wykorzystaniem żywicy termoutwardzalnej.**

# **Cel ćwiczenia.**

Celem ćwiczenia jest zapoznanie się z techniką otrzymywania laminatów zbrojonych włóknem szklanym i węglowym z osnową żywicy termoutwardzalnej z wykorzystaniem prasy. Podczas ćwiczenia zbadany zostanie również wpływ zmiany warunków prasowania na właściwości wytrzymałościowe laminatów.

# **Materiały i urządzenia stosowane do przeprowadzenia ćwiczenia.**

- 1. Żywica termoutwardzalna,
- 2. Tkanina szklana,
- 3. Tkanina węglowa,
- 4. Prasa
- 5. Maszyna wytrzymałościowa Instron

## **Wykonanie ćwiczenia.**

- 1. Dla każdego laminatu wyciąć cztery kawałki tkaniny szklanej/węglowej o wymiarze 25x35 cm.
- 2. Przesiać żywicę termoutrwardzalną.
- 3. Dla każdego laminatu naważyć 5x15 gram żywicy termoutwardzalnej w jednorazowych kubeczkach z PP.
- 4. Na stalowej płycie umieścić folię teflonową. Na folii teflonowej rozprowadzić jedną naważkę żywicy na niej umieścić odpowiednio wyciętą tkaninę. Na tkaninie rozprowadzić drugą naważkę żywicy. Czynności te powtarzać do momentu aż na czwartej tkaninie zostanie rozprowadzona ostatnia naważka żywicy. Na ostatniej naważce żywicy umieścić folię teflonową, a na niej ułożyć stalową płytę.
- 5. Włączyć prasę oraz ustawić odpowiedni zadany przez prowadzącego program prasowania.
- 6. Po uzyskaniu odpowiedniej temperatury w prasie umieścić płyty stalowe pomiędzy którymi warstwowo ułożone są tkaniny i żywica.
- 7. Uruchomić odpowiedni program prasowania.
- 8. Po wykonaniu prasowania z prasy wyjąć płyty i wyjąć z pomiędzy nich wykonany gotowy laminat.
- 9. Laminaty umieścić z suszarce na czas 1h w temperaturze 130°C w celu dosieciowania kompozytu.
- 10. Dla otrzymanych laminatów wykonać badania mechaniczne.

#### **UWAGA! Przed przystąpieniem do ćwiczenia należy dokładnie zapoznać się z instrukcją obsługi i bezpiecznej pracy w/w prasie**

### **Instrukcja obsługi prasy.**

Proces prasowania przeprowadzić za pomocą prasy Carver. Przed przystąpieniem do procesu włączyć prasę, sprężarkę oraz obieg wody.

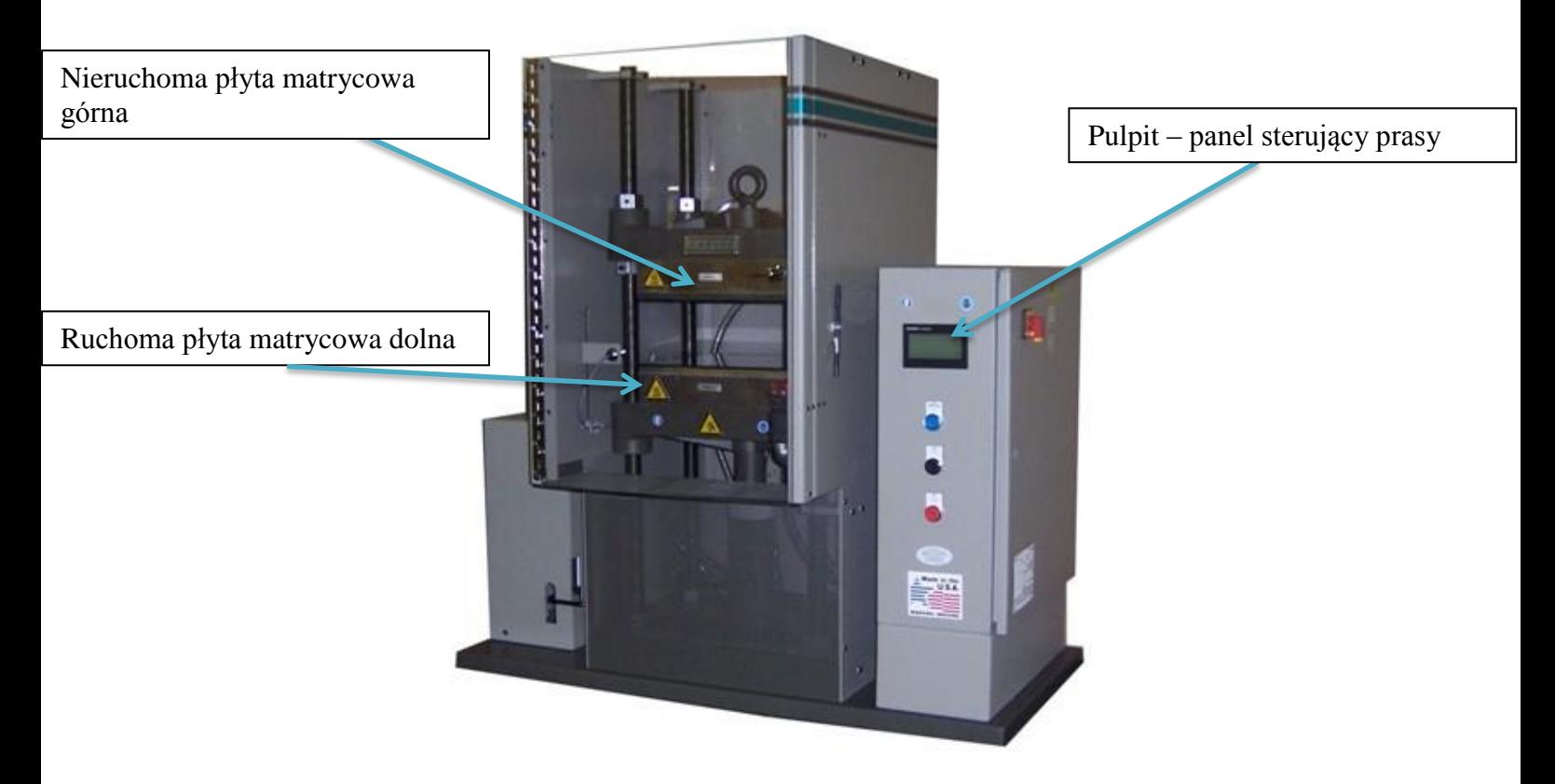

Na pulpicie sterującym prasy ustawić podane przez prowadzącego parametry procesu wykorzystując opcję RECIPE DIT RECIPE VIEW/EDIT SEGMENTS

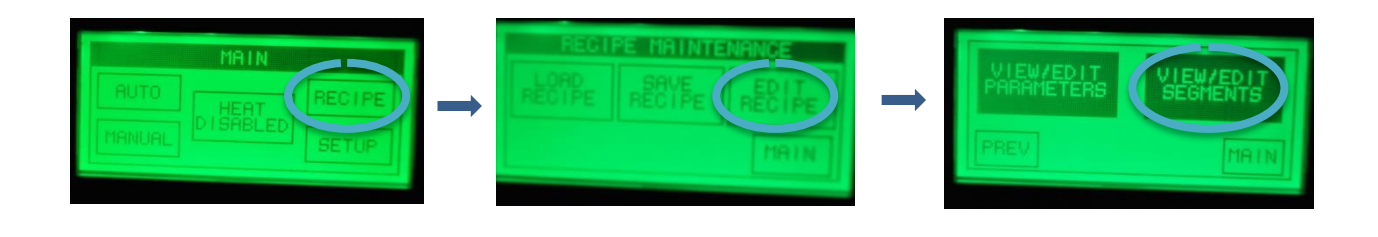

Po ustawieniu parametrów prasowania włączyć grzanie wykorzystując opcję HEAT ABLED i REHEAT.

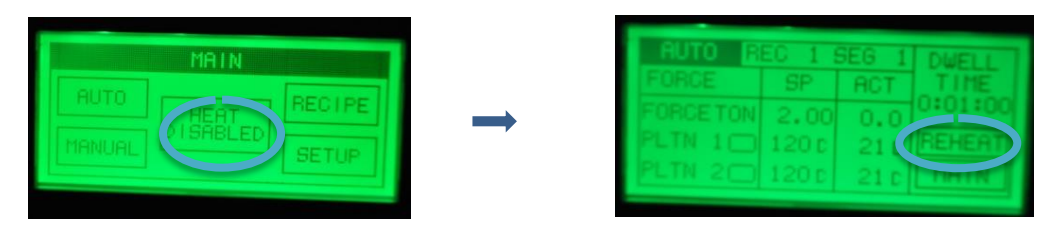

Po uzyskaniu odpowiedniej temperatury pomiędzy płytami umieścić warstwowo ułożone kawałki tkaniny przedzielone żywicą. Za pomocą przycisku CLOSE zbliżyć do siebie płyty prasy. Po zamknięciu prasy (dociśnięciu płyt) włączyć proces prasowania. Po przeprowadzeniu procesu prasowania oddalić od siebie płyty używając przycisku OPEN i wyjąć z maszyny laminat.

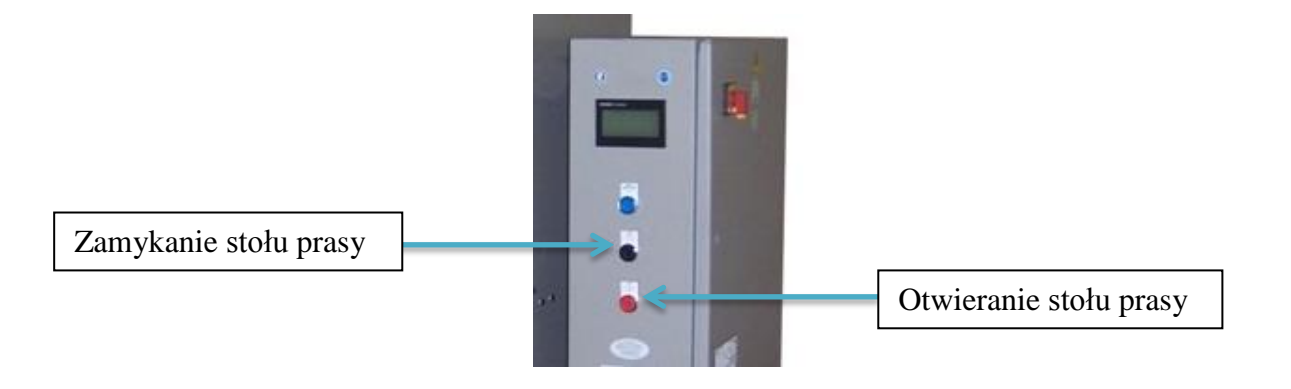

**UWAGA! Zachować szczególną ostrożność podczas pracy z prasą. Urządzenie nagrzewane są do bardzo wysokich temperatur. Podczas pracy z prasą wszystkie czynności należy wykonywać chroniąc dłonie w rękawicach zabezpieczających przed groźnym oparzeniem!!!** 

### **Opracowanie wyników.**

- 1. Wykonanie badań cech wytrzymałościowych laminatów.
- 2. Określenie wpływu zmian warunków prasowania oraz dodatku napełniaczy na właściwości mechaniczne otrzymanych laminatów.

## **Zagadnienia do przygotowania**

- 1. Metoda RPM (Resin Powder Molding)
- 2. Nowoczesne wielkoseryjne metody wytwarzania kompozytów polimerowych i ich zastosowania

### **Literatura:**

- 1. A. Boczkowska, J. Kapuściński, Z. Lindemann, D. Witemberg-Petrzyk, S. Wojciechowski *Kompozyty*, Oficyna Wydawnicza Politechniki Warszawskiej, Warszawa 2003
- 2. [http://www.as-set.eu/wp-content/uploads/2014/04/asset\\_powder\\_web.pdf](http://www.as-set.eu/wp-content/uploads/2014/04/asset_powder_web.pdf)
- 3. http://www.as-set.eu/wp-content/uploads/2014/05/Aseet\_Technology.pdf